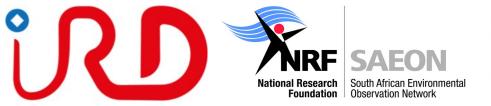

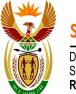

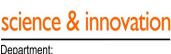

Department: Science and Innovation REPUBLIC OF SOUTH AFRICA

## CROCO Program Basic Week 13-17 November:

# <u>9:30 -> 1PM ; 2PM -> 5PM</u>

Subject to last minute modifications

### Monday Morning:

Foreword and housekeeping by Jennifer Veitch

**Class**: "Introduction to regional ocean modeling", followed by a round-table discussion during which attendees will present their scientific objectives and their expectations for this class (Serena Illig)

Hands-on session: First connection on the Lengau cluster, and test Matlab (Serena Illig with support from other lecturers) Monday Afternoon:

Class: Let's make our first CROCO grid (Serena Illig)

**Hands-on session**: Presentation of CROCO and CROCO\_tools environment; Quick Linux and NetCDF; First preprocessing steps: model grid and work on the vertical sigma parameters (Serena Illig with support from other lecturers)

### Tuesday Morning:

**Class**: "Numerical aspects I", Finite differences: Spatial and temporal discretization (Serena Illig) **Hands-on session**: Finite differences - Solving a simple case, the 1-D Diffusion equation (Serena Illig with support from other lecturers)

### Tuesday Afternoon:

Class: Forcing and Open Lateral Boundary conditions (Serena Illig)

**Hands-on session**: Creation of all CROCO forcing inputs (climatological forcing); Launch of the model (climatological configuration) (Serena Illig with support from other lecturers)

### Wednesday Morning:

**Class**: "Numerical aspects II " - Consistency and stability of a numerical scheme; Introduction to CFL condition; Quick overview of Sigma coordinates and truncation error (Serena Illig)

Hands-on session: Model outputs analysis with CROCO\_gui (Serena Illig with support from other lecturers)

### Wednesday Afternoon:

Class: Introduction to the online nesting with AGRIF (Serena Illig)

**Hands-on session**: Creation of all CROCO Forcings inputs (climatological forcing) for a zoom (with nestgui); Launch of the model (climatological configuration) with a zoom

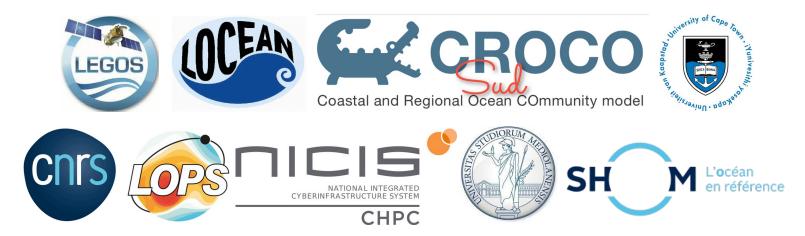

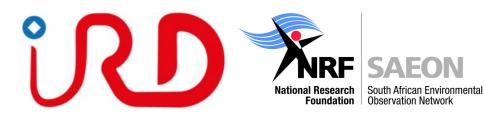

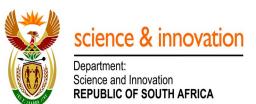

#### Thursday Morning:

**Role game** in order to give a complete understanding of the model input files, with an emphasis on how the model handles the time (Serena Illig)

Hands-on session: Model outputs analysis with CROCO\_gui (Serena Illig with support from other lecturers)

#### Thursday Afternoon:

Class: Running an inter-annual simulation (Guillaume Morvan)

**Hands-on session:** Preparation of an inter-annual simulation input files; Launch of the inter-annual simulation Notions of optimization of the I/O (Guillaume Morvan with support from other lecturers)

#### Friday Morning:

Class: Modeling around Africa, demo, tips, and advice (Pierrick Penven)
Class: Parallelization (Rachid Benshila)
Demonstration: Let's put a river in one of your configurations (Rachid Benshila)
Discussion: Notion of model validation
<u>Friday Afternoon:</u>
Hands-on session: Model outputs analysis (all lecturers supporting)

#### Student presentations to get their certificates

Lecturers: Serena Illig, Rachid Benshila, Guillaume Morvan, Pierrick Penven Hands-on support: Lionel Renault, Fabien Desbiolles, Swen Julien, Jennifer Veitch, Christian Ethe, Renaud Person, Gildas Cambon

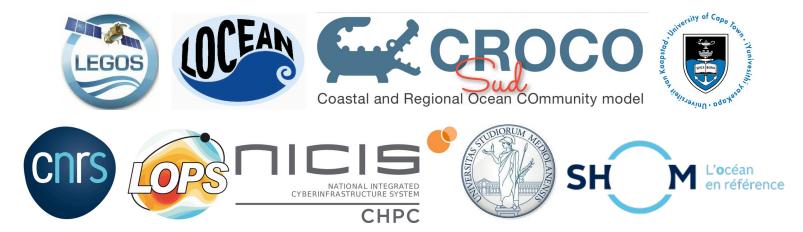